Pensieve header: Finding the braids for which the complexity of  $\{\Gamma\}$  amma}\$ grows in the fastest way.

```
(Alt) In[ ]:= SetDirectory@"C:\\drorbn\\AcademicPensieve\\Projects\\OU";
              << "OU-Programs.m"
            Loading KnotTheory` version of February 2, 2020, 10:53:45.2097.
            Read more at http://katlas.org/wiki/KnotTheory.
(Alt) In[ ]:= A_ ∖ B_ := Complement[A, B];
              VPBGens [n_] := VPBGens [n] = Flatten@Table [\{\sigma_{i,j}, \overline{\sigma}_{i,j}\}, \{i, n\}, \{j, Range[n] \setminus \{i\}\}];
(Alt) In[ ]:= PF[n_, σi_,j_] := PF[n, σi,j] = Module{p, q, s},
                    Flatten@\{\sigma_{i,j}, \sigma_{j,i}, \overline{\sigma}_{j,i},
                        Table [\{\sigma_{p,q}, \sigma_{q,p}, \overline{\sigma}_{p,q}, \overline{\sigma}_{q,p}\}, \{p, \{i, j\}\}, \{q, Range[n] \setminus \{i, j\} \}],Table [\{\sigma_{p,q}, \overline{\sigma}_{p,q}\}, \{p, \text{Range}[i+1, n] \setminus \{j\}\}, \{q, \text{Range}[n] \setminus \{i, j, p\} \} ];
              PF[n_, \overline{\sigma}<sub>i</sub>,<sub>j</sub> ] := PF[n_, \overline{\sigma}<sub>i,j</sub> ] = PF[n_, \sigma<sub>i,j</sub> ] / \sigma<sub>i,j</sub> \rightarrow \overline{\sigma}<sub>i,j</sub>
(Alt) In[ ]:= PVPBDs[n_, 0] := {VPB[n]};
              PVPBDs[n_, 1] := VPB[n, #] & /@ VPBGens[n];
              PVPBDs[n_, m_] :=
               Flatten [PVPBDS[n, m-1] /. VPB[n, \sigma_{---}, \sigma_+] : \lor (VPB[n, \sigma_S, \sigma, \#] & /@PF[n, \sigma])
\text{All } \text{Im}[m] \text{ and } \text{In} \text{ is } [n], m] := DeleteDuplicatesBy [\overline{\Gamma}] @Flatten@Table [b, {k, 0, m}, {b, PVPBDs [n, k] }]
     In[•] := Max[ (Length [F[H]] - 3) & /@AllBs[3, 3]]
    Outfeld 10In[<i>n</i>]<sup>2</sup> = <b>ML</b>[<i>m</i>] := <b>Max</b>[(Length[\overline{F}[#]</math>]-3) & /@AllBs[3, m]In[ ]:= Echo[ML[#]] & /@ Range[8]
        » 1
        » 4
        » 10
        » 20
       » 36
        » 62
        » 104
        » 172
    Out[•] = \{1, 4, 10, 20, 36, 62, 104, 172\}In[ ]:= MaximalByAllBs[3, 4], Length@*Γ
    Out[*]= {BR[3, {-1, 2, -1, 2}], BR[3, {2, -1, 2, -1}]}
```

```
In[ ]:= MaximalByAllBs[3, 5], Length@*Γ
Out[e]= {BR[3, {-1, 2, -1, 2, -1}], BR[3, {2, -1, 2, -1, 2}]}
In[ ]:= MaximalByAllBs[3, 6], Length@*Γ
Out[ ]= {BR[3, {-1, 2, -1, 2, -1, 2}], BR[3, {2, -1, 2, -1, 2, -1}]}
In[ ]:= Table[If[OddQ[k], 2, -1], {k, 7}]
Out[e]= {2, -1, 2, -1, 2, -1, 2}
ln[1 + 2] Table [Echo[Length] \overline{T}[BR[3, Table[If[OddQ[k], 2, -1], {k, m}]]]] - 3, {m, 13}» 1
  » 4
  » 10
  » 20
  » 36
  » 62
  » 104
  » 172
  » 282
  » 460
  » 748
  » 1214
  » 1968
Out[ ]= {1, 4, 10, 20, 36, 62, 104, 172, 282, 460, 748, 1214, 1968}
In[ ]:= TableEchoExtractionGraph
        \overline{\Gamma}[\text{BR}[3,\text{ Table}[\text{If}[\text{OddQ[k], 2, -1], \{k, m\}]]], GraphLayout \rightarrow Automatic\Big], \{m, 10\}\Big]\frac{20}{\sqrt{2}}2_0 and 1_1
```
http://drorbn.net/AcademicPensieve/Projects/OU/#MathematicaNotebooks

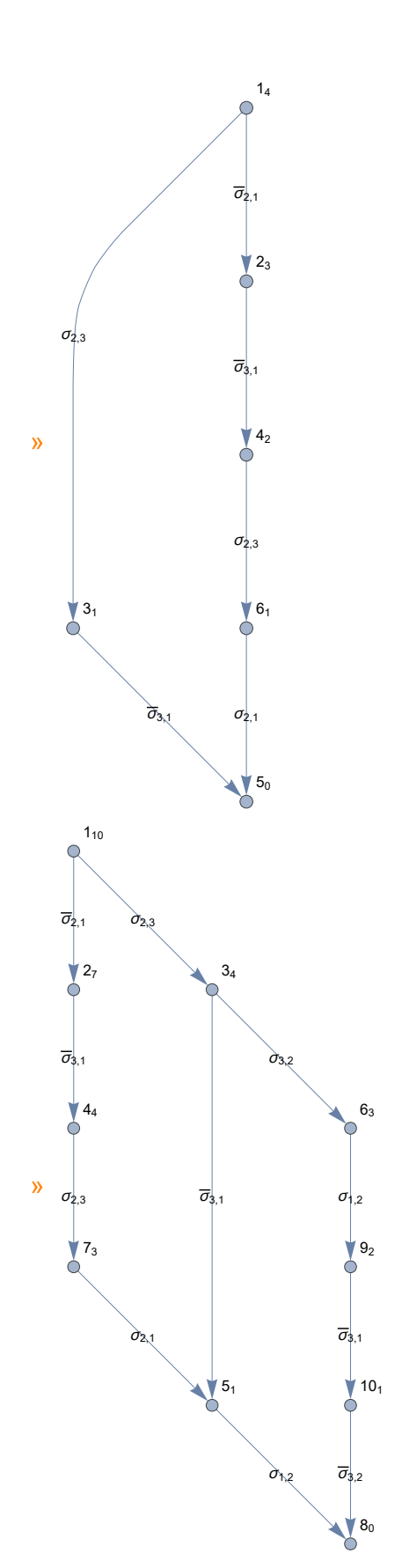

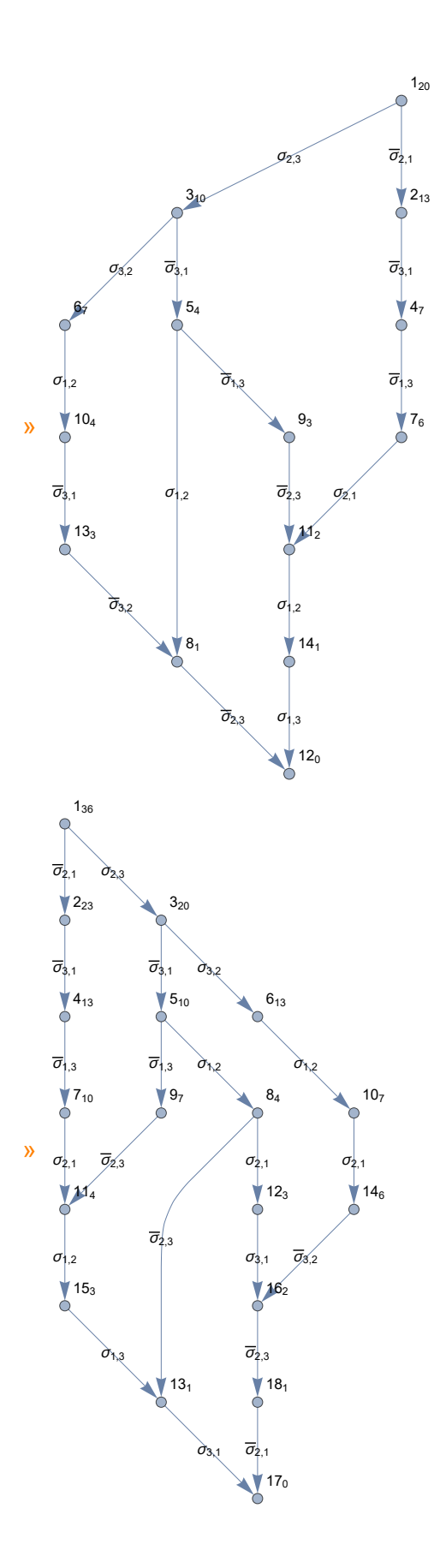

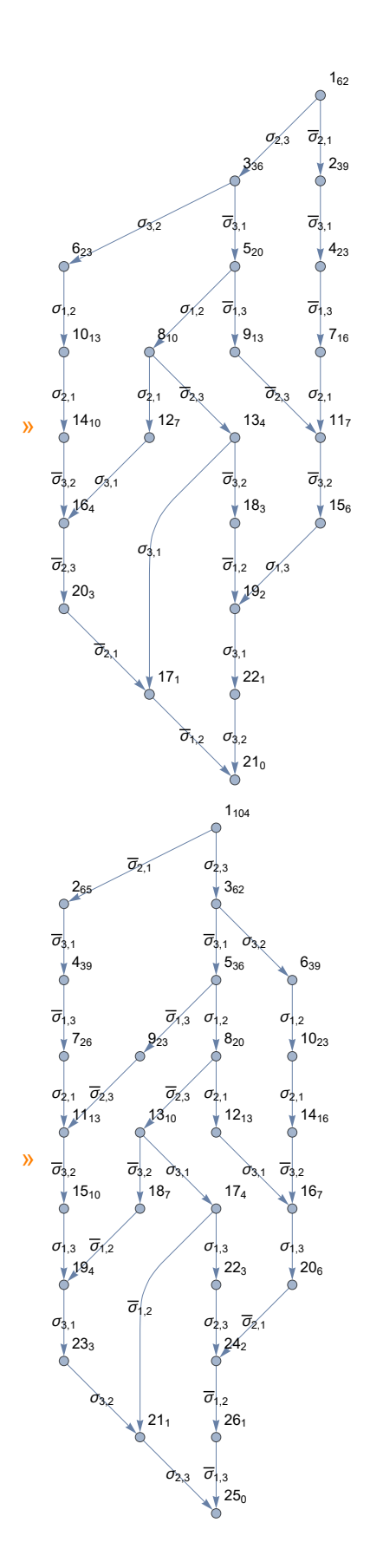

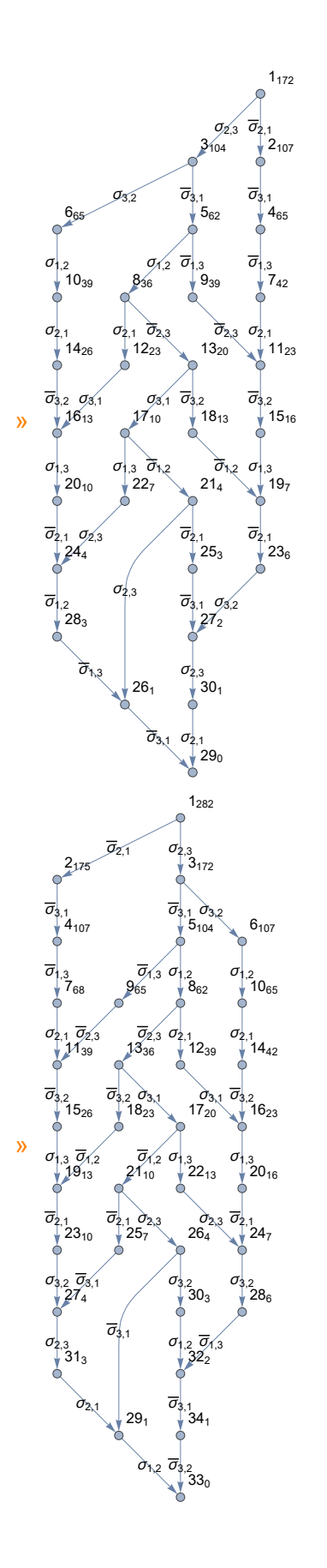

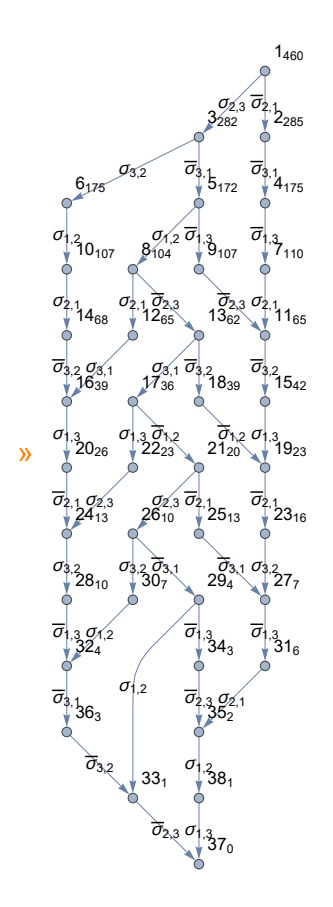

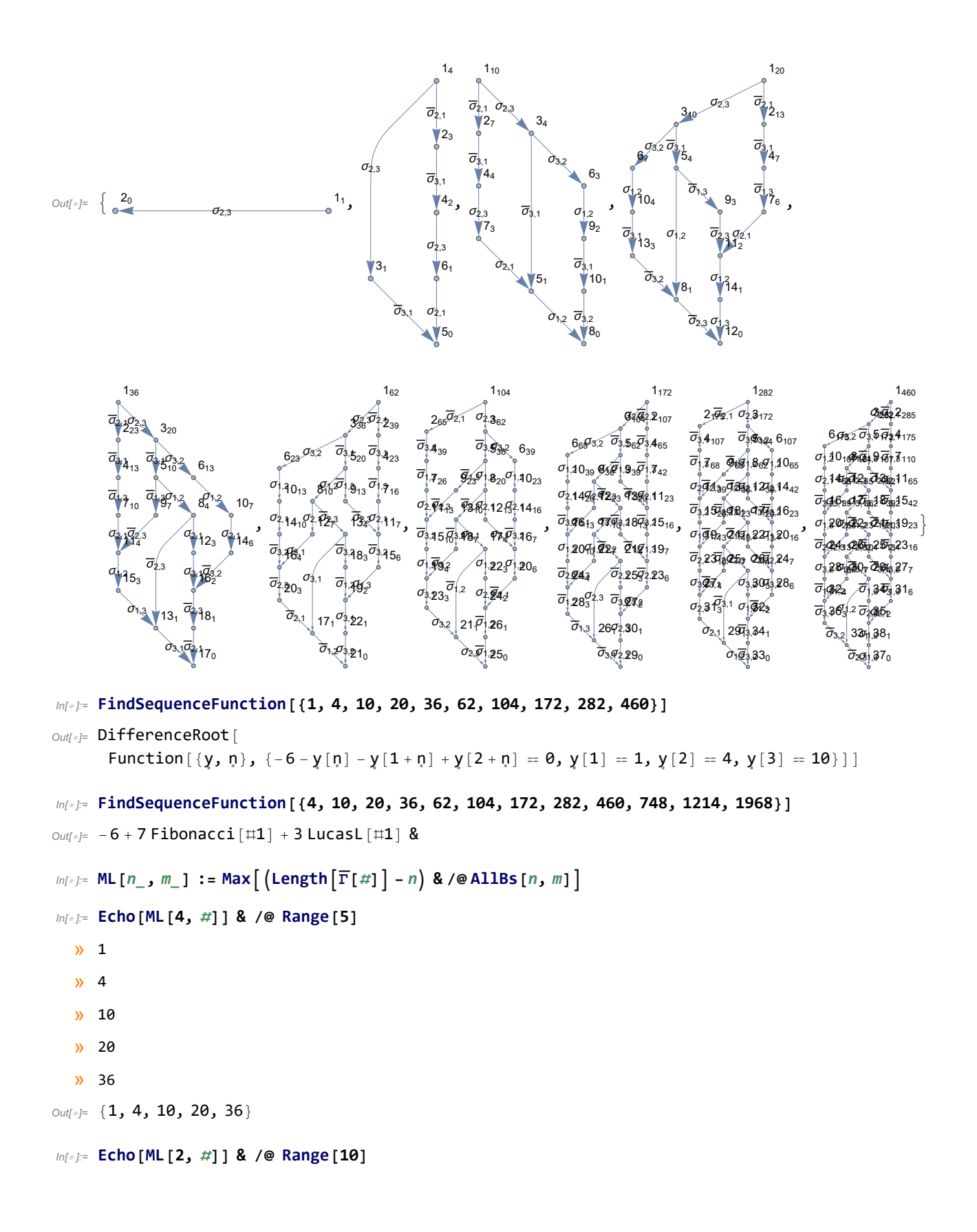

```
» 1
         » 3
         » 5
         » 7
         » 9
         » 11
         » 13
         » 15
         » 17
         » 19
    Out[*]= {1, 3, 5, 7, 9, 11, 13, 15, 17, 19}
(A|t) In[\cdot]: vML [n_, m_] := Max [ (Length [\overline{\Gamma}[\#] ] - n) & /@AllVPBs [n, m] ]In[ ]:= Echo[vML[2, #]] & /@ Range[6]
         » 1
         » 4
         » 11
         » 28
         » 69
         » 168
    Out[e]= {1, 4, 11, 28, 69, 168}
     In[ ]:= MaximalByAllVPBs[2, 4], Length@*Γ
    \mathcal{O}_{UU[\![\vartheta]\!]^2} \{ VPB\big[2,\ \sigma_{1,2},\ \overline{\sigma}_{2,1},\ \sigma_{1,2},\ \overline{\sigma}_{2,1}\big],\ VPB\big[2,\ \overline{\sigma}_{1,2},\ \sigma_{2,1},\ \overline{\sigma}_{1,2},\ \sigma_{2,1}\big],VPB\left[2, \sigma_{2,1}, \overline{\sigma}_{1,2}, \sigma_{2,1}, \overline{\sigma}_{1,2}\right], VPB\left[2, \overline{\sigma}_{2,1}, \sigma_{1,2}, \overline{\sigma}_{2,1}, \sigma_{1,2}\right]In[ ]:= MaximalByAllVPBs[2, 5], Length@*Γ
    \text{Out} \text{F} = \{ \text{VPB}\left[2, \sigma_{1,2}, \overline{\sigma}_{2,1}, \sigma_{1,2}, \overline{\sigma}_{2,1}, \sigma_{1,2}\right], \text{VPB}\left[2, \overline{\sigma}_{1,2}, \sigma_{2,1}, \overline{\sigma}_{1,2}, \sigma_{2,1}, \overline{\sigma}_{1,2}\right],VPB2, \sigma_{2,1}, \overline{\sigma}_{1,2}, \sigma_{2,1}, \overline{\sigma}_{1,2}, \sigma_{2,1}, VPB2, \overline{\sigma}_{2,1}, \sigma_{1,2}, \overline{\sigma}_{2,1}, \sigma_{1,2}, \overline{\sigma}_{2,1}(Alt) In[\circ]:= Table
                  Echo Length \lceil \overline{\Gamma} \rceilVPB \lceil 2, Sequence @@ Table \lceil \text{If } \lceil \text{OddQ[k]}, \sigma_{1,2}, \overline{\sigma}_{2,1} \rceil, \{k, m\} \rceil \rceil \rceil - 2 \rceil, \{m, 10\}
```
- » 1
- » 4
- » 11
- » 28
- » 69
- » 168
- » 407
- » 984
- » 2377
- » 5740

```
(Alt) Out[\bullet]= {1, 4, 11, 28, 69, 168, 407, 984, 2377, 5740}
```
 $\mathcal{A}(A|t)$   $In[t]$   $\mathbb{R}$  Table  $[ExtractionGraph$   $\lceil \overline{\Gamma} \rceil$ VPB  $[2, \text{ Sequence} \oslash \text{Table} \rceil$   $[1f \lceil OddQ[k], \sigma_{1,2}, \overline{\sigma}_{2,1}]$ ,  $\{k, m\} \rceil]$  ,  $\textsf{GraphLayout} \rightarrow \textsf{Automatic} \mid \mid, \{m, 8\} \mid$ 

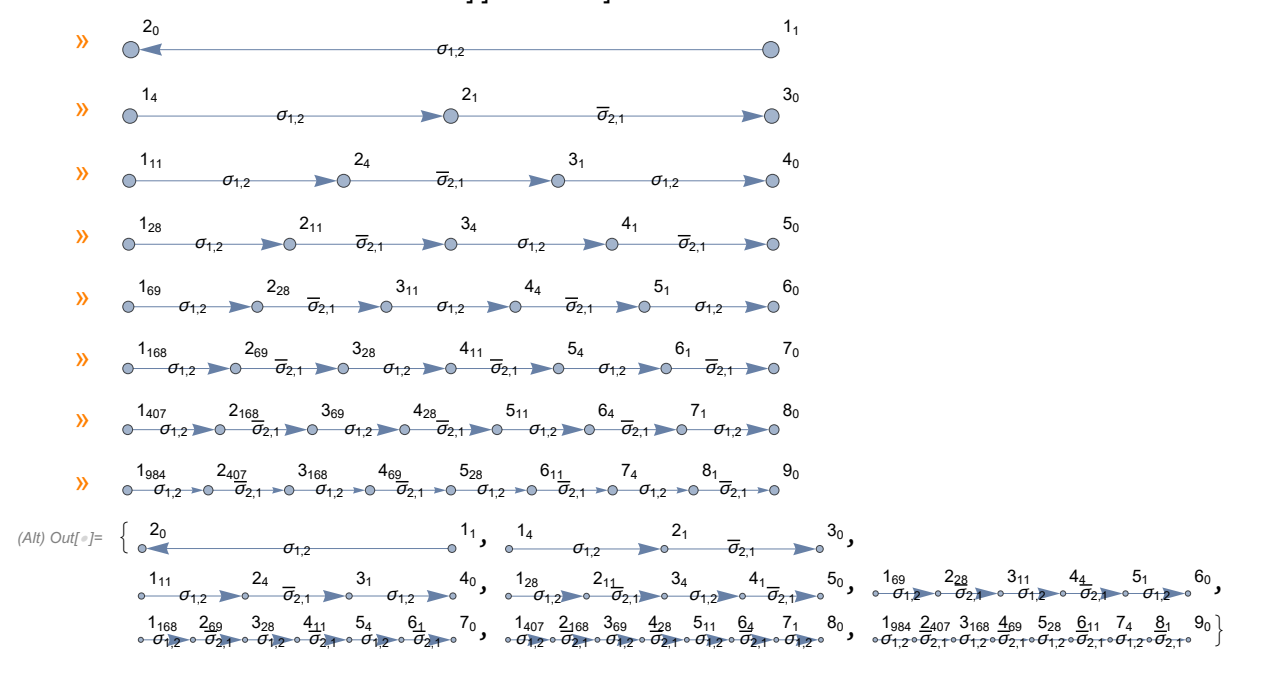

(Alt) In[ ]:= **FindLinearRecurrence[{1, 4, 11, 28, 69, 168, 407, 984, 2377, 5740}]** (Alt) Out[ $\circ$ ]=  $\{3, -1, -1\}$ 

(Alt) In[ ]:= **Echo[vML[3,** #**]] & /@ Range[5]**

- » 1 » 4 » 11
- » 28
- » 69

(Alt) Out[ $\bullet$ ]=  $\{1, 4, 11, 28, 69\}$